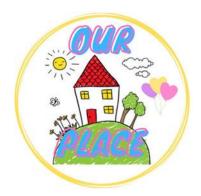

## **Guide to zoom in and out within Microsoft Edge**

## Link for Our Place - <a href="https://tinyurl.com/ourplaceineastriding">https://tinyurl.com/ourplaceineastriding</a>

## Step 1 -

Click on the search bar and copy the link above to find Our Place.

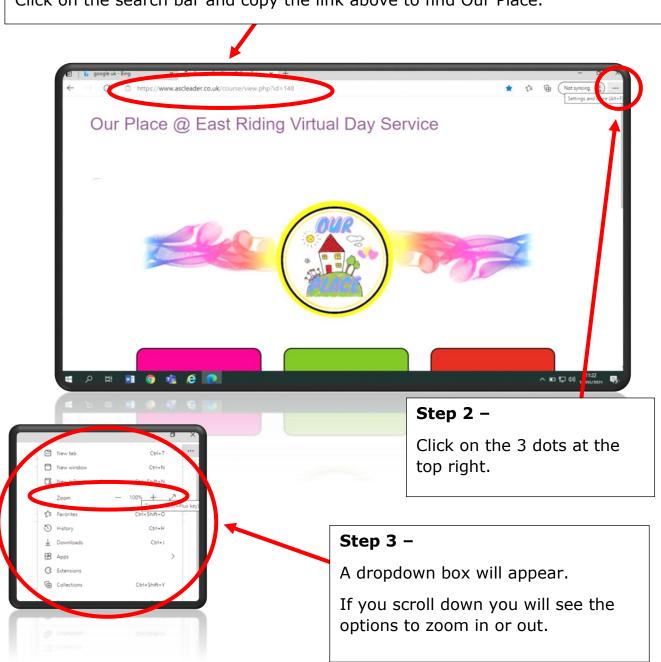

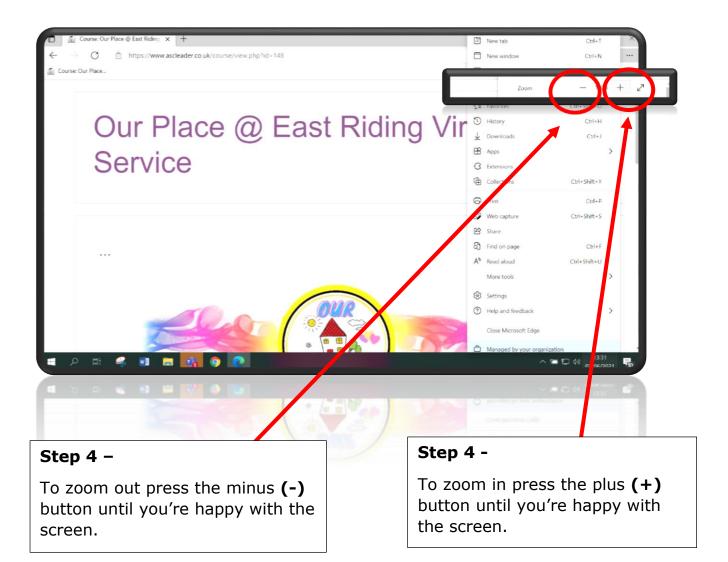